```
x=-4x =-4y=j*2y =0 + 2.0000iz=x+y
z =-4.0000 + 2.0000iplot(z,'*')
axis([ -5 2 -3 3])grid
[za,zm]=cart2pol(-4,2)za = 2.6779
zm = 4.4721
zad=(180/pi)*za, % Angle of z in degrees.
zad =
  153.4349
zx=real(z)
zx =-4zy=imag(z)
zy = 2
```
ECE 340 Matlab Session (Codes & Plots)

 $[x2,y2] = \text{pol2cart}((\text{pi}/3),5)$  $x2 =$  2.5000  $y2 =$  4.3301 exp(-5) ans = 0.0067 z1=[1,2,3,4]  $z1 =$  1 2 3 4 z2=[5,6,7,8]  $z2 =$  5 6 7 8 y4=z1.\*z2  $y4 =$  5 12 21 32 sum(y4) ans = 70 Ts=0.03,Tend=8,  $Ts =$  0.0300 Tend = 8

```
time=0:Ts:Tend;
help play2
  play2.m
  Have Fun!
  M-file to display three separate plots.
  One plot is a cosine, another plot is an exponential decay,
   and the third plot is a combination of the two which yields
   an exponentially damped, cosine waveform.
uiopen('C:\Users\Tharp\Documents\MATLAB\340\s2013\play2.m',1)
play2
u_step=inline('t>=0','t')
u step =
     Inline function:
    u step(t) = t>=0t2=-2:0.01:2;
figure
plot(t2,u_step(t2))
axis([-2 2 -0.5 1.5])
tri it=inline('(t-2).*((t>=2)&(t<=4))','t')
tri it = Inline function:
    tri it(t) = (t-2).*((t>=2)&(t<=4))
figure
plot(time, tri it(time))
num=[1,4],den=[1,6,5]
num =
     1 4
den =
     1 6 5
[r,p,k]=residue(num, den)
r = 0.2500
     0.7500
```
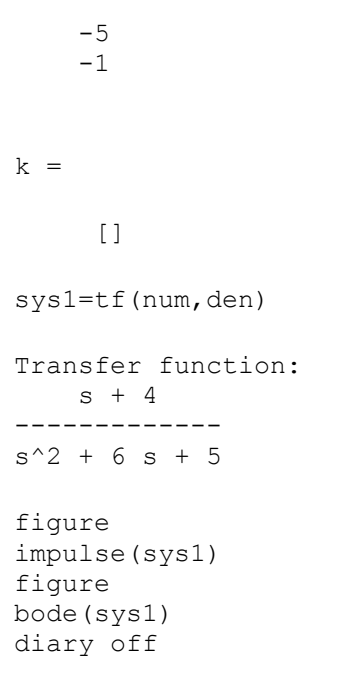

Figure 1: (Cosine Waveform)

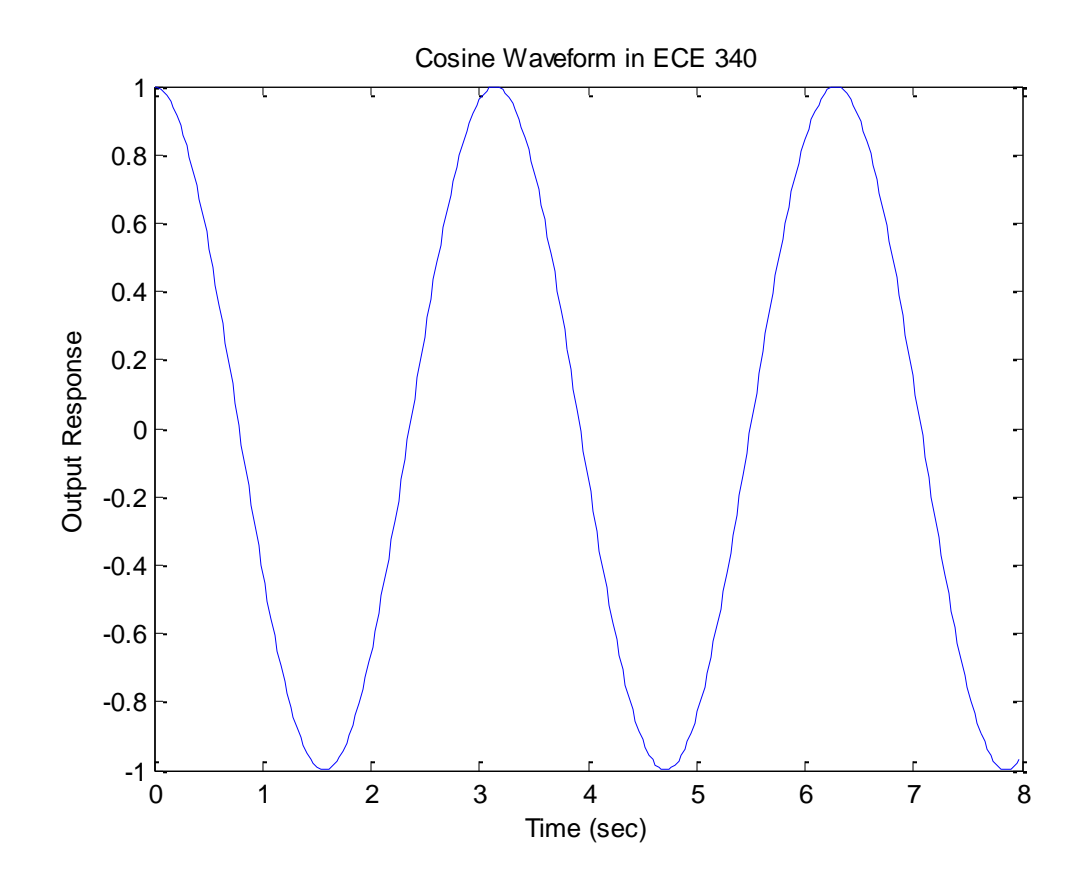

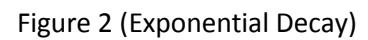

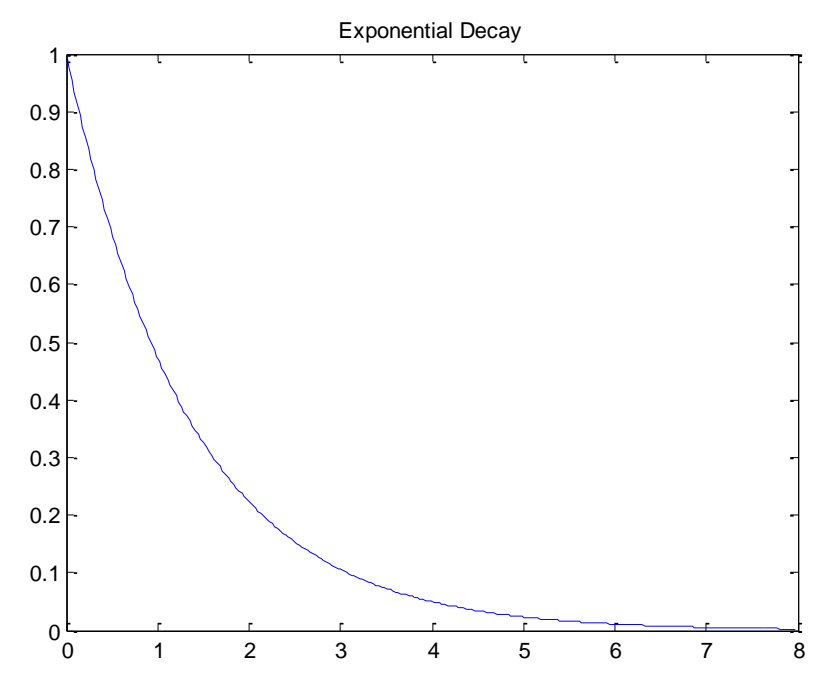

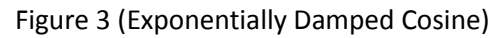

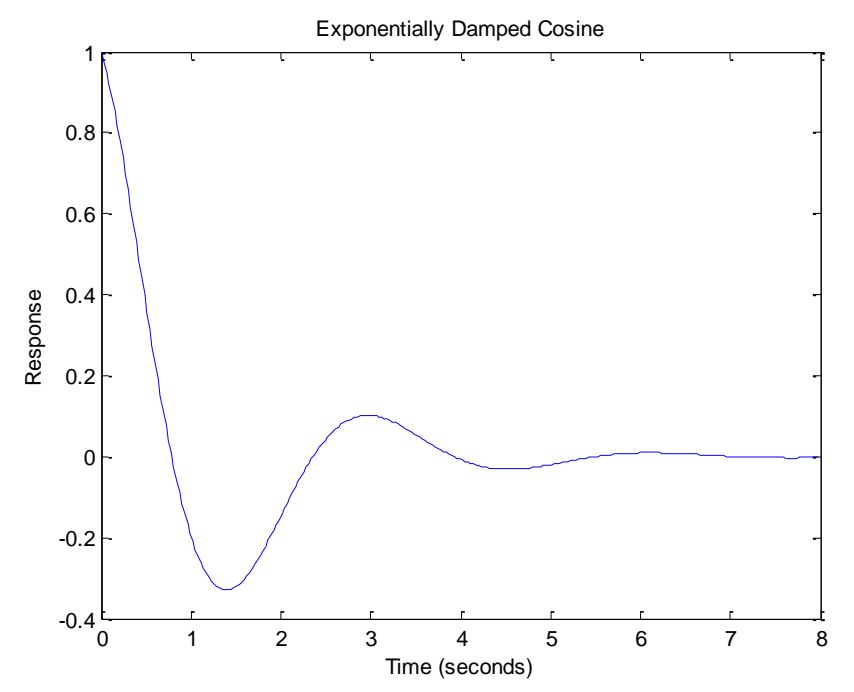

Figure 4 (Unit Step Waveform created from an inline function)

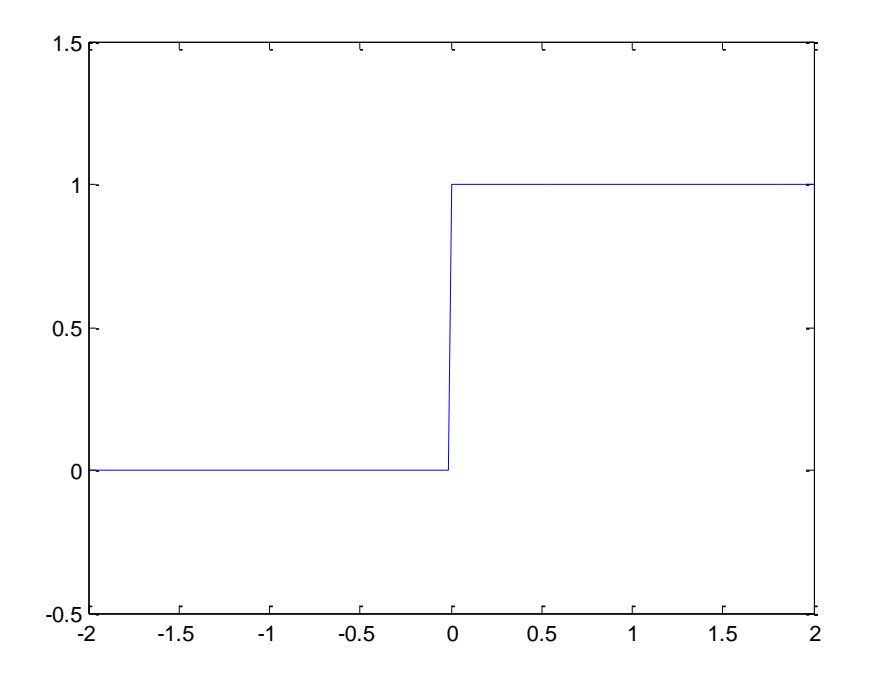

Figure 5 (Triangle Waveform or straight-line function over a limited region via an inline function)

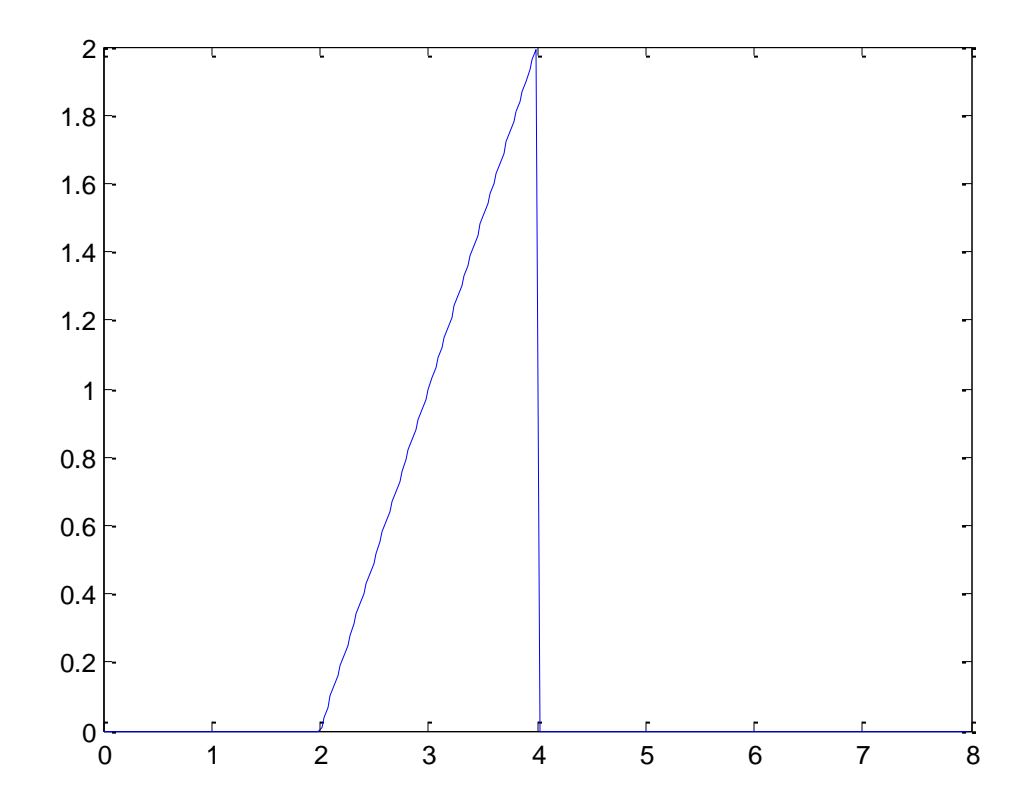

Figure 6 (Impulse Response from a given Transfer Function, Second-order (2 pole & 1 zero))

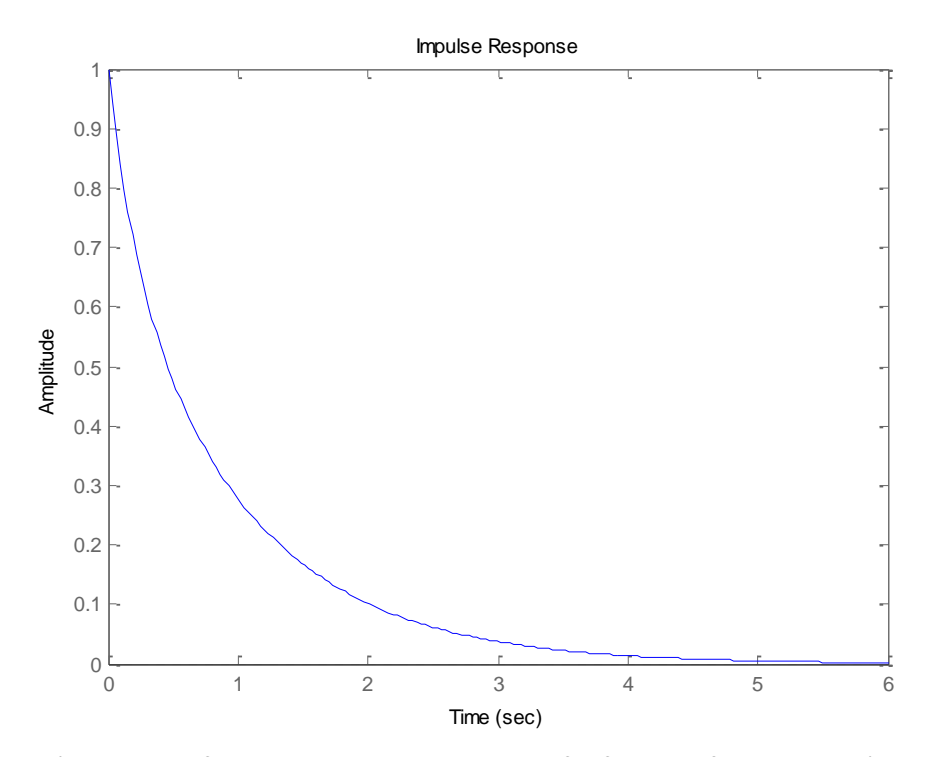

Figure 7 (Bode Plot of the same second-order transfer function from Figure 6)

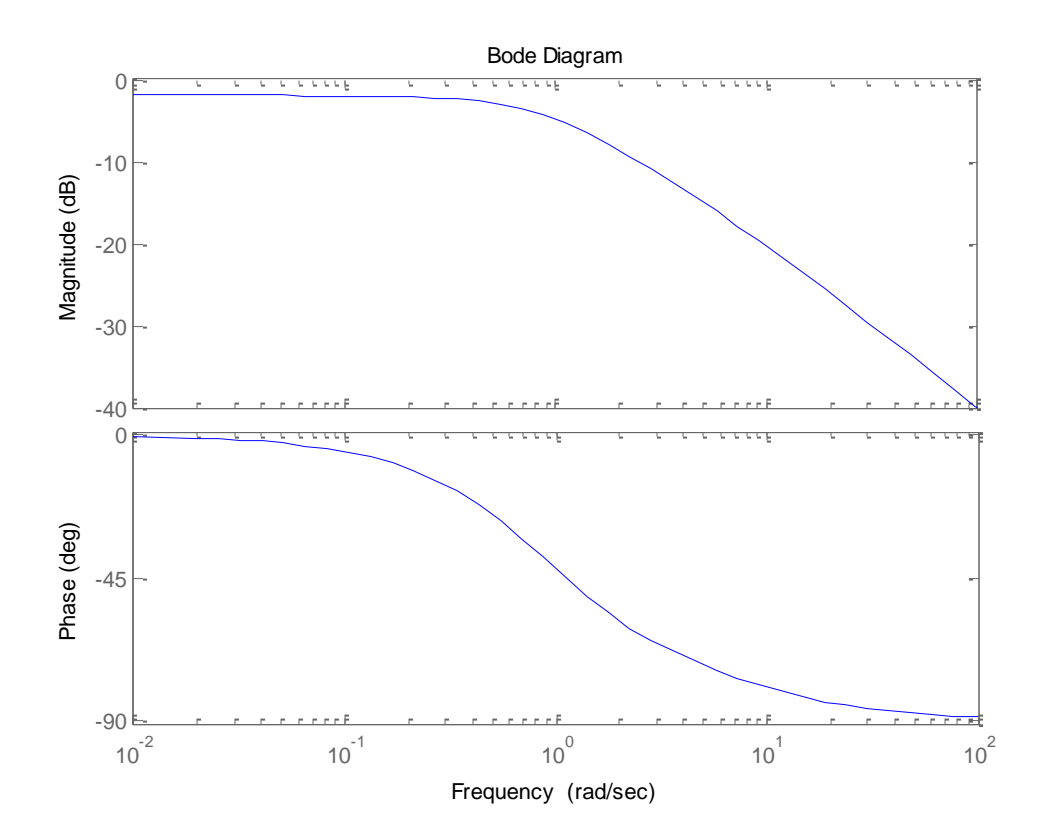

## Code for the 'play2.m' M-file:

```
% play2.m
% Have Fun!
% M-file to display three separate plots.
% One plot is a cosine, another plot is an exponential decay,
% and the third plot is a combination of the two which yields
% an exponentially damped, cosine waveform.
Ts=0.03;Tend=8;
time=0:Ts:Tend;
y1=cos(2*time); % Cosine waveform w/ angular frequency of 2 radians/sec.
figure(1)
plot(time,y1)
xlabel('Time (sec)')
ylabel('Output Response')
title('Cosine Waveform in ECE 340')
y2=exp(-(3/4) * time); % Exponential Decay (time constant of (4/3 seconds))
figure(2)
plot(time,y2)
title('Exponential Decay')
% Combine the cosine w/ exp decay
y3=y1.*y2; % Use an element-by-element product.
figure(3)
plot(time,y3)
title('Exponentially Damped Cosine') % Title the plot in the third window.
xlabel('Time (seconds)') % Provide a label for the x-axis.
ylabel('Response') % Label the y-axis.
```